• соответствии с утвержденным истом, откорректированным по решению №С-13/0833 от 16 апреля 1969 г., пограничный сторожевой корабль, предназначенный для охраны государственной границы СССР в мирное время и для борьбы с подводными лодками в ближней зоне в военное время, имел следующие основные тактико-технические элементы.

Вооружение: две 30-мм спаренные автоматические артиллерийские установки АК-230 с боезапасом 500 выстрелов на ствол и радиолокационной системой управления МР-104; четыре торпедных аппарата ОТА-40-204А с боезапасом (две торпеды СЭТ-40, и еще две принимались в перегруз по военному времени); два кормовых бомбосбрасывателя на шесть глубинных бомб ББ-1 каждый. Радиолокационная станция обнаружения 4Ц-30-125 с нестабилизированной антенной, РЛС опознавания «Нихром-РРМ», станция предупреждения об облучении СПО-3. Кроме того, имелись гидролокационная станция МГ-11, опускная станция МГ-329, станция обнаружения подводных лодок МИ-110К.

## **ПОГРАНИЧНЫЙ СТОРОЖЕВОЙ КОРАБЛЬ «ТАРАНТУЛ» ЧАСТЬ 3\***

Д.Ю. Литинский, вед. инженер АО ЦМКБ «Алмаз», контакт. тел. (812) 369 5598

Основные технические характеристики

Водоизмещение, т: 228 Макс. скорость хода, уз, при нормальном водоизмещении на глубокой воде при Скорость экономического хода, уз, при опущенном обтекателе ГЛС ................ 11,5 Мореходность, баллы, по использованию оружия:

Способность держаться в море, баллы, (на острых курсовых углах к волне Дальность плавания эконом. ходом, мили: при полном запасе топлива Автономность, сут., по запасам пресной  $\ldots$ 10 

числе четыре офицера)

Морской вестник

Корпус ПСКР разделялся на десять отсеков девятью поперечными водонепроницаемыми переборками, установленными на 12-м, 18-м, 23-м, 28-м, 35-м, 37-м, 44-м, 47-м и 53-м шп.

В первом отсеке (форпик, 0 - 12-й шп.), вход в который осуществлялся через палубный люк, размещались цепной ящик, электрошпиль и стеллажи шкиперского имущества; во втором отсеке (12-18-й шп.) - восьмиместный кубрик с входом через водонепроницаемую дверь в переборке 18-го шп. и запасным выходом через палубный люк.

В третьем отсеке (18-23-й шп.) нахолился десятиместный кубрик с входом по наклонному трапу из надстройки и через водонепроницаемую дверь в переборке 18-го шп.

\* Часть 1 - см. «Морской вестник», 2016, №2(58), часть 2 - см. «Морской вестник», 2016, №3(59).

No 4(60), 2016

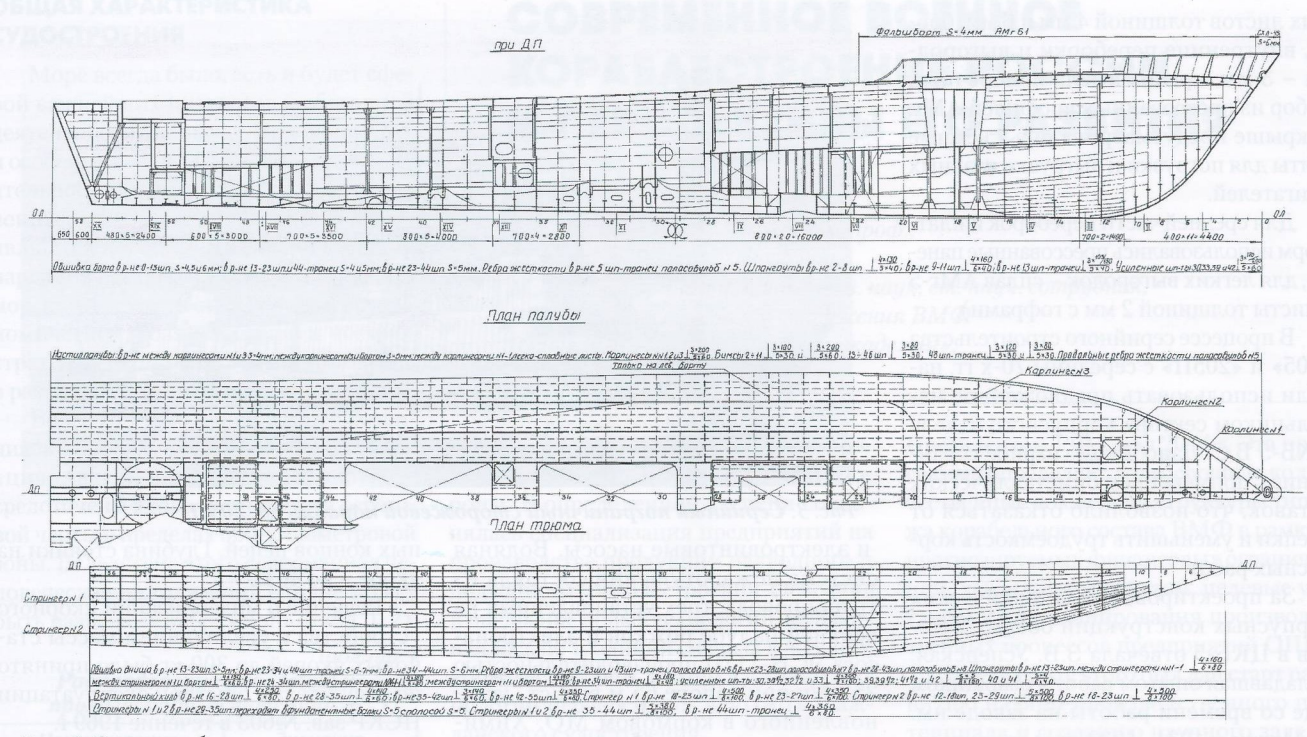

Рис. 1. Схема набора корписа

В четвертом отсеке (23-28-й шп.) располагались радиорубка, посты спецсвязи, гидроакустика, рубка радиометриста, подъемно-опускное устройство ГАС и автономный кондиционер АКГМ-10-30У. Вход в отсек - через палубный люк из коридора надстройки.

Пятый отсек (28-35-й шп.) занимало носовое машинное отделение, в котором находились два главных двигателя М504Б, дизель-генератор ДГР-100/1500, ГРЩ, насосы и другое оборудование. Вход в отсек - через палубный люк и дверь в переборке 35-го шп.

В шестом отсеке (35-37-й шп.) расположен пост управления главными двигателями. Вход - через палубный люк и двери в переборках 35-го и 37-го шп.

Седьмой отсек (37-44-й шп.) - кормовое машинное отделение со средним главным двигателем, дизель-генератором, ГРЩ и вспомогательным оборудованием, вакуумной водоопреснительной установкой ДМ1 производительностью 1 т/сут., вкладной цистерной мытьевой воды емкостью 500 л. Вход - через палубный люк и дверь в переборке 37-го шп.

В восьмом отсеке (44-47-й шп.) по правому борту расположен гиропост, по левому - пост МР-104.

Девятый отсек (47-53-й шп.) - старшинский, с двумя четырехместными каютами. В тамбуре установлен автономный кондиционер и умывальник. Вход в отсек - через палубный люк из надстройки.

В десятом отсеке (ахтерпик, 53-й шп. - транец) установлена рулевая машина с постом аварийного ручного штурвала и пневмоцистерна питьевой воды. Вход - через люк верхней палубы.

No 4(60), 2016

В надстройке, оборудованной пятью водонепроницаемыми дверями, в районе 20-28-го шп. расположены каюта командира, двухместные каюты и кают-компания; в районе 30-35-го шп. по левому борту предусмотрен пост санитарной обработки с душевой и сушилкой, по правому - санузел; в районе 37-44-го шп. - столовая команды, 44-50-го шп. - камбуз и провизионная кладовая суточного запаса продуктов, тамбур для входа в гиропост и каюты старшин. На крыше надстройки размещены ходовая рубка с мостиком, антенный пост МР-104, антенны радиосвязи, пелорус магнитного компаса и мачта.

Сварной корпус ПСКР изготавливался из стали 10ХСНД. Верхняя палуба в средней части (между первыми карлингсами правого и левого бортов) и надстройка (20-50-й шп.) - сварная из АМг-61. Фальшборт в носовой части верхней палубы - сварной из АМг-61.

Система набора корпуса - продольно-поперечная, в носовой оконечности (0-12-й шп.) - поперечная. Поясья наружной обшивки корпуса по пазам соединялись встык двухсторонним сварным швом, причем основной шов выполнялся с внутренней стороны, а снаружи – подварка. Набор палубы соединялся с настилом сваркой прерывистым двухсторонним швом в шахматном порядке. Соединения стальной палубы с конструкциями из легких сплавов осуществлялось на заклепках двухрядным швом с изолирующей прокладкой по периметру, соединения легкосплавного настила платформы (3-23-й шп.) со стальным шельфом однорядным швом.

Из стального листа толщиной 4 мм изготавливались комингсы барбетов артиллерийских установок АК-230.

Надстройка, имевшая компенсатор по длине, выполнялась из гофрирован-

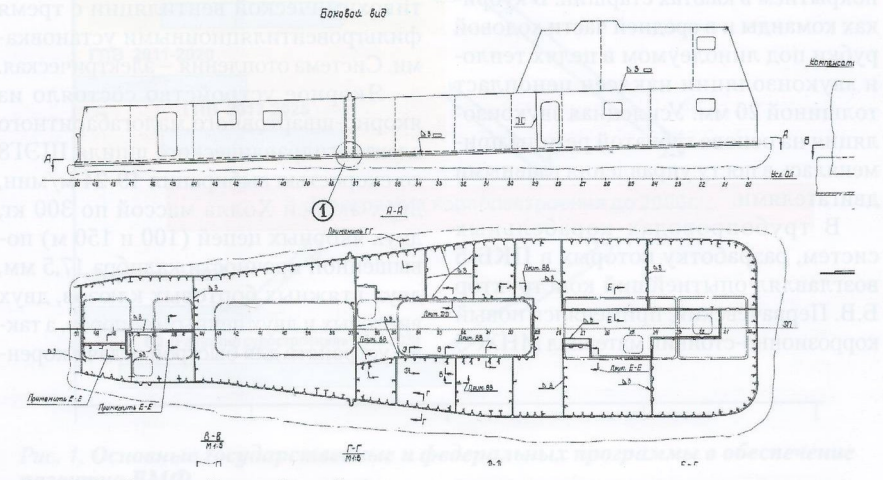

Рис. 2. Рубка и надстройка. Фрагмент монтажного чертежа

ных листов толщиной 4 мм и 6 мм, борта, внутренние переборки и выгородки - 3 мм, крыша имела поперечный набор из прессованных профилей АМг. В крыше предусматривались съемные щиты для погрузки и выгрузки главных лвигателей.

Для средней части переборок и платформ использовались прессованные панели, для легких выгородок - сплав АМг-5 (листы толщиной 2 мм с гофрами).

В процессе серийного строительства «205» и «205П» с середины 70-х гг. начали использовать предложенное начальником сектора корпусного отдела ЦКБ-5 Б.С. Дзиобиком сварное соединение с применением биметаллических вставок, что позволило отказаться от клепки и уменьшить трудоемкость корпусных работ.

За проектирование металлических корпусных конструкций боевых катеров в ЦКБ-5 отвечала З.В. Успенская. обладавшая опытом работы сварщиком еще со времени работы на заводе им. А. Марти в 1931-1933 гг. и трудившаяся в КБ завода №5 после окончания Корабелки с 1940 г. В 1962 г. она возглавила корпусный отдел ЦКБ-5. За участие в создании ракетных катеров в том же году она была удостоена ордена Трудового Красного Знамени. После объединения с ЦКБ-19 З.В. Успенская стала заместителем главного конструктора ЦМКБ по корпусу, оборудованию и обитаемости.

Для уменьшения воздушного и структурного шума в помещениях и постах предусматривалось вибродемпфирующее покрытие переборок 12-го, 18-го, 23-го и 28-го шп. ниже платформы на 1 м, зашивка подволока в МО в районе столовой и офицерских кают, звукопоглощающая изоляция с перфорированной зашивкой по внутренней поверхности и звукоизоляция с зашивкой слоистым декоративным пластиком с наружной поверхности воздухозаборных шахт, а также настил полов с вибродемпфирующим покрытием в каютах старшин. В кубриках команды и в средней части ходовой рубки под линолеумом в целях теплои звукоизоляции наклеен пенопласт толщиной 20 мм. Усиленная звукоизоляция на основе губчатой резины применялась в посту управления главными двигателями.

В трубопроводах корабельных систем, разработку которых в ЦКБ-5 возглавлял опытнейший конструктор Б.В. Первачевский, применялся новый коррозионно-стойкий материал МНЖ-5

Морской вестник

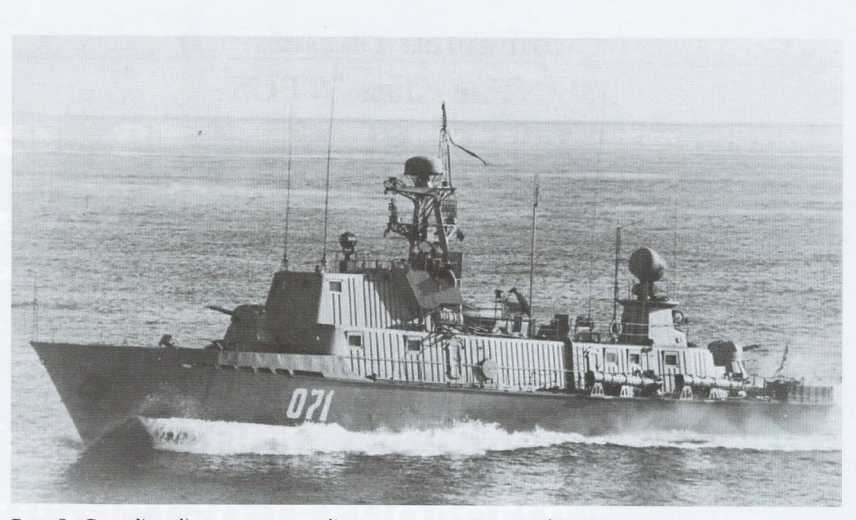

Рис. 3. Серийный пограничный сторожевой корабль пр. 205П

и электровинтовые насосы. Водяная система пожаротушения состояла из трубопровода, трех установленных на верхней палубе рожков и электронасоса ЭСН-11/II производительностью  $25 \text{ m}^3$ /ч при напоре 65 м вод. ст., установленного в кормовом МО. Химическая система пожаротушения имела медные трубопроводы, распылители в обоих МО, посту управления главными двигателями, резервуары с хладоном 114В2 емкостью по 80 л на двух постах в коридоре надстройки и систему предупреждения о подаче жидкости в отсеки. Водоотливная система состояла из погружного насоса ЭПСН-16/II производительностью 40 м<sup>3</sup>/ч при напоре 15 м вод. ст. и шлангов, хранившихся на верхней палубе. На «Тарантуле» также имелись осушительная система. система зачистки и сбора трюмных вод, водоснабжения питьевой, мытьевой и забортной водой, фаново-сточная и ряд других (охлаждения кондиционеров, водоопреснительной установки).

Система кондиционирования имела четыре автономных кондиционера «Климат-125» холодопроизводительностью 10 000 ккал/ч. Для защиты личного состава от поражения радиоактивными и отравляющими веществами ПСКР оборудовался системой противохимической вентиляции с тремя фильтровентиляционными установками. Система отопления - электрическая.

Якорное устройство состояло из якорно-швартовного малогабаритного электрогидравлического шпиля ШЭГ8 со скоростью выбирания 19-24 м/мин, двух якорей Холла массой по 300 кг, двух якорных цепей (100 и 150 м) повышенной прочности калибра 17,5 мм, двух втяжных бортовых клюзов, двух винтовых и двух цепных стопоров, а также устройств для быстрой отдачи коренных концов цепей. Глубина стоянки на якоре - до 40 м.

Решение о модернизации якорного устройства с увеличением массы становых якорей до 300 кг было принято по результатам опытной эксплуатации ПСКР зав. №603 в течение 1969 г.

Швартовное устройство «Тарантула» состоит из четырех двухтумбовых прямых кнехтов, четырех киповых планок, четырех уток, двух вьюшек, трех стальных швартовных тросов диаметром 15 мм длиной по 60 м и кормового электроручного швартовного шпиля ШЭР-27-I с тяговым усилием 600 кг.

Буксирное устройство состоит из капронового буксирного каната окружностью 115 мм и длиной 160 м, двух врезных двухтумбовых кнехтов, установленных в носовой и кормовой частях верхней палубы, буксирного клюза в фальшборте, установленной в ДП в корме киповой планки и вьюшки для хранения буксирного троса по-походному (в форпике).

Шлюпочное устройство установлено на крыше надстройки в средней части с правого борта. Оно состоит из пластмассового разъездного катера пр. 1397 вместимостью пять человек, двух вываливающихся шлюпбалок с гидроцилиндрами, двух лебедок с гидромоторами, гидравлической системы (с питанием от насосного агрегата шпиля ШЭГ8) и крепления катера по-походному. Спуск и подъем катера возможны при волнении до 3 баллов.

В качестве средств спасения были предусмотрены три спасательные надувные лодки ЛАС-5М-2 вместимостью по пять человек, спасательные жилеты и круги по нормам ВМФ. Начиная с кораблей зав. №125 и №616 устанавливались три спасательных надувных плота  $\Pi$ CH-10M.

No 4(60), 2016